# **Technisch-organisatorische Maßnahmen (TOM)**

**Technischer Datenschutz nach § 26 KDG**

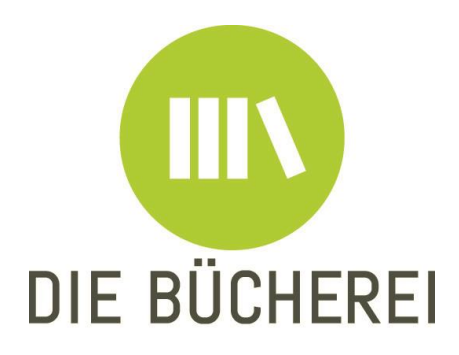

Erstellt am: 22.11.2022

# **Institution**

Katholische Öffentliche Bücherei Zornheim Kirschgartenstraße 2, 55270 Zornheim Tel. 06136 - 9529417 | E-Mail: buecherei.zornheim@gmx.de

# **1. Rechtsträger**

Katholische Pfarrgemeinde Nieder-Olm Ortsgemeindeverwaltung Zornheim

# **2. Name und Kontaktdaten des Verantwortlichen**

**Verantwortlicher:** Pfarrer Hubert Hilsbos Alte Landstraße 30, 55268 Nieder-Olm Tel. 06136 91590 | E-Mail[: pfarramt@st-franziskus.net](mailto:pfarramt@st-franziskus.net)

Ortsbürgermeister Dennis Diehl Kirschgartenstraße 2, 55270 Zornheim Tel. 06136 952940 I E-Mail: [gemeinde@zornheim.de](mailto:gemeinde@zornheim.de)

# **Ansprechpartner:**

Sigrid Bedbur (Büchereileitung) E-Mail: buecherei.zornheim@gmx.de

# **3. Name und Kontaktdaten des Datenschutzbeauftragten**

Michaela Beiersdorf Weißliliengasse 2d, 55116 Mainz Postfach 15 60, 55005 Mainz Telefon: 06131/253-821 E-Mail[: datenschutz.kirchengemeinden@bistum-mainz.de](mailto:datenschutz.kirchengemeinden@bistum-mainz.de) Website:<http://bistummainz.de/datenschutz>

# **4. Aufsichtsbehörde**

Datenschutzstelle der gemeinsamen Diözesandatenschutzbeauftragten für die (Erz-) Diözesen Freiburg, Fulda, Limburg, Mainz, Rottenburg-Stuttgart, Speyer und Trier Ursula Becker-Rathmair Domplatz 3 60311 Frankfurt am Main Tel. 069/8008718-0 E-Mail[: u.becker-rathmair@kdsz-ffm.de](mailto:u.becker-rathmair@kdsz-ffm.de)

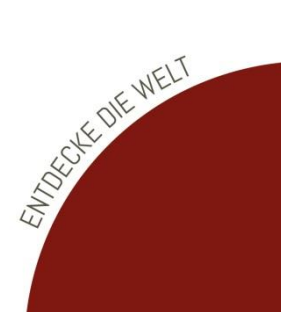

#### **5. Maßnahmen**

#### 5.1 Pseudonymisierung und Verschlüsselung

Zur Identifizierung eines Nutzers/in wird eine Lesernummer verwendet. Passwörter der Nutzer/innen (z.B. für das Nutzer/innen-Konto im BVS eOPAC) werden verschlüsselt gespeichert. D.h. niemand, der in dem Programm oder dessen Datenbank arbeitet, kann das Passwort einsehen.

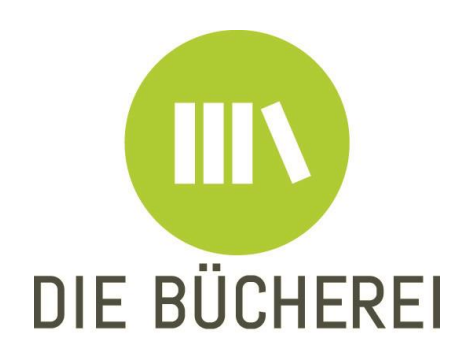

### 5.2 Vertraulichkeit, Integrität, Verfügbarkeit und Belastbarkeit

Personenbezogene Daten müssen vertraulich behandelt werden. Die Mitarbeiter/innen der Bücherei haben eine Verschwiegenheitserklärung unterzeichnet und sind über die Vorschriften zum Datenschutz informiert worden.

Alle Mitarbeiter/innen haben ein eigenes Login in BVS, mit ggf. unterschiedlichen Rechten. Wer seinen Arbeitsplatz verlässt, muss den Computer mit Windowstaste + Taste L (=lock) sperren. Regelmäßige Backups, sowohl lokal als auch auf einem externen Server sichern eine hohe Verfügbarkeit der Daten.

Regelmäßige Programmupdates sowohl für das Betriebssystem als auch für die Bibliothekssoftware tragen zur Sicherheit und Verfügbarkeit des gesamten EDV-Systems bei.

E-Mail-Anhänge werden nur umsichtig und nur von vertrauenswürdigen Absendern geöffnet. Eine aktuelle Anti-Virensoftware verringert das Risiko einer Infektion mit Schadsoftware.

#### 5.3 Kontrollvorgaben

#### Zutrittskontrolle

Zutritt zu dem Raum der Bücherei, in denen Daten aufbewahrt und verarbeitet werden, haben neben den Büchereimitarbeiter/innen auch Angestellte der Ortsgemeindeverwaltung. Die Schlüsselvergabe an die Mitarbeiter/innen ist dokumentiert.

#### Zugangskontrolle

Mitarbeiter/innen erhalten ein persönliches, passwortgeschütztes Login zum Büchereisystem.

#### **Zugriffskontrolle**

Die Anmeldungen an die Bibliothekssoftware werden protokolliert, auch die Änderung personenbezogener Daten wird programmintern mit Benutzerkennung, Datum und Uhrzeit dokumentiert. Durch die Zuweisung bestimmter Rechte kann der Zugriff auf personenbezogene Daten eingeschränkt werden.

#### Weitergabekontrolle

Die Mitarbeiter/innen werden regelmäßig im Umgang mit personenbezogenen Daten geschult. Die Weitergabe von Daten erfolgt nur in bestimmten Fällen auf verschlüsselte Weise: E-Mail-Versand per SSL/TLS, Datenupload für das Backup nur per SFTP oder FTPS Übertragung an den BVS eOPAC nur verschlüsselt

# Verfügbarkeitskontrolle

Die Bücherei stellt durch Backups sicher, dass Daten im Schadensfall wiederhergestellt werden können. Dazu wird außerdem regelmäßig getestet, ob sich Backups auch zurückspielen lassen.

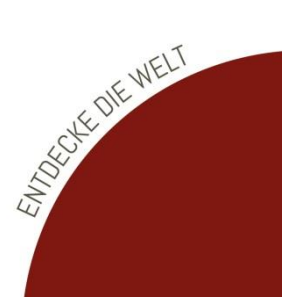